NET-SMART Crack Keygen For (LifeTime) For Windows

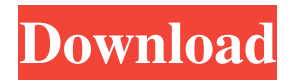

#### **NET-SMART Crack+ Free Download 2022**

NET-SMART is a reliable application designed to help you remotely monitor the status of all the systems connected to the local network. The program is lightweight, simple to use and can automatically scan the LAN in order to find available stations. It can easily scan and diagnose the hard drives of the network stations. Network monitoring tool at close hand NET-SMART is a suitable solution for all network administrators who wish to constantly monitor the state of the network stations. The program only operates when provided with administrative rights. It runs in the background, keeping an icon in the system tray so you can easily restore the interface. The main window displays the list of systems on the left and the scanning results in the main table. Alternatively, you can run the application on any system, install it for any user as long as you provide the administrator

login credentials. The program also supports if you provide the username that appears on the computers in the workgroup and the afferent password. Scanning the network for hard drives NET-SMART can automatically scan the local network to detect the connected stations and analyze the state of the hard drives. You may set it to scan only the computer on which it is installed or search the specified IP range. The program can return the results of the hard drive analysis as soon as you select one of the available stations from the list. The detected computers can be sorted into categories, based on a preliminary scan: suspect (the hard drive parameters are incorrect), healthy, unavailable (not visible within the network) and S.M.A.R.T. unsupported. Revealing HDD scan parameters NET-SMART can read the hard drive parameters from the local monitoring tools and transmit them to your station. It can detect HDD model, size, temperature and raw data regarding power on count and power cycle

## count. The program returns the name of the parameter and several values: the current, the worst or the threshold.As he took a break from his weekly routine of speaking to reporters, President Obama met with his national security team in the Eisenhower Executive Office Building. The meeting came as a result of the deadly attack on the U.S. consulate in Benghazi, Libya. Obama said his national security team was meeting and talking about Libya and how to keep America safe from such attacks. "We are aware that the suspect has claimed responsibility for the attacks on the American diplomatic mission in Libya," said CIA Director John Brennan, according to the White House. "The attack in Benghazi

**NET-SMART Crack+ License Keygen**

A keyboard macro for which NET-SMART Crack Mac can be used to upload and download information from a Web page to the computer screen. This capability allows the

# use of a mouse to input the selected text directly into the computer screen. The text can

be input with a regular keyboard (either by typing or by using the keyboard shortcuts) or be selected from a list of data, such as the browser favorites, the clipboard, or other selected data. Keystroke sequences can be of any type: text, numbers, symbols, calendar dates, and so on. Applying macro scripts The NET-SMART program allows you to apply any keystroke macro script. You can select any application or browser, name the script, apply the script and specify the target process to which the script applies. The script is applied automatically by NET-SMART to a selected process, which is identified by the ID. You can also choose to ignore any application which is not on the list of applications. You can apply the script to the selected process whenever the application is started or whenever it is closed. You can control the delay between the application launch or the closing of an application to the application launch or the

# closing of an application by means of the time

interval set in the application. NET-SMART can run any script, except for an AppleScript, AppleScript Dictionary and Application Extension. Advertisment Disclaimers: Contact the software provider directly for information about installation, licensing, serial numbers and other use restrictions. Support Policy: After you purchase the software, you may use it on up to five (5) computers at the same time. The digital files are for evaluation purposes only. If you like a program, you get to keep it. If you do not like it, you can either contact the author to let him know, or you can download the refund template and send it to him by e-mail.I was so looking forward to my birthday last week. I wanted to get some time to relax, and see my baby girl for a while. But her father (aka: The Silverback gorilla) was in no mood to play around last Friday, and my precious little girl was in the throes of a nasty fever. I tried my best to make it just for her. For the first time ever, I went out of town on

her birthday, which is what made it so hard for me to get a picture of her. I had no idea I would miss out 77a5ca646e

#### **NET-SMART Torrent Free**

NET-SMART is a reliable application designed to help you remotely monitor the status of all the systems connected to the local network. The program is lightweight, simple to use and can automatically scan the LAN in order to find available stations. It can easily scan and diagnose the hard drives of the network stations. Network monitoring tool at close hand NET-SMART is a suitable solution for all network administrators who wish to constantly monitor the state of the network stations. The program only operates when provided with administrative rights. It runs in the background, keeping an icon in the system tray so you can easily restore the interface. The main window displays the list of systems on the left and the scanning results in the main table. Alternatively, you can run the application on any system, install it for any user as long as you provide the administrator

login credentials. The program also supports if you provide the username that appears on the computers in the workgroup and the afferent password. Scanning the network for hard drives NET-SMART can automatically scan the local network to detect the connected stations and analyze the state of the hard drives. You may set it to scan only the computer on which it is installed or search the specified IP range. The program can return the results of the hard drive analysis as soon as you select one of the available stations from the list. The detected computers can be sorted into categories, based on a preliminary scan: suspect (the hard drive parameters are incorrect), healthy, unavailable (not visible within the network) and S.M.A.R.T. unsupported. Revealing HDD scan parameters NET-SMART can read the hard drive parameters from the local monitoring tools and transmit them to your station. It can detect HDD model, size, temperature and raw data regarding power on count and power cycle

count. The program returns the name of the parameter and several values: the current, the worst or the threshold. b e  $x(7)$ . L e t l = r -- 3 3 . W h a t i s t h e h i g h e s t c o m m o n f a c t

**What's New in the NET-SMART?**

NET-SMART is a reliable application designed to help you remotely monitor the status of all the systems connected to the local network. The program is lightweight, simple to use and can automatically scan the LAN in order to find available stations. It can easily scan and diagnose the hard drives of the network stations. Network monitoring tool at close hand NET-SMART is a suitable solution for all network administrators who wish to constantly monitor the state of the network stations. The program only operates when provided with administrative rights. It runs in the background, keeping an icon in the system tray so you can easily restore the interface.

The main window displays the list of systems on the left and the scanning results in the main table. Alternatively, you can run the application on any system, install it for any user as long as you provide the administrator login credentials. The program also supports if you provide the username that appears on the computers in the workgroup and the afferent password. Scanning the network for hard drives NET-SMART can automatically scan the local network to detect the connected stations and analyze the state of the hard drives. You may set it to scan only the computer on which it is installed or search the specified IP range. The program can return the results of the hard drive analysis as soon as you select one of the available stations from the list. The detected computers can be sorted into categories, based on a preliminary scan: suspect (the hard drive parameters are incorrect), healthy, unavailable (not visible within the network) and S.M.A.R.T.

unsupported. Revealing HDD scan parameters

## NET-SMART can read the hard drive parameters from the local monitoring tools and transmit them to your station. It can detect HDD model, size, temperature and raw data

regarding power on count and power cycle count. The program returns the name of the parameter and several values: the current, the worst or the threshold.Q: Applying an animation to a UILabel? I'm trying to apply a simple animation to a UILabel within a UITableView. What I'd like to do is have the label shrink and change color as the tableview cell's background color changes. I've seen several questions on this particular topic, however, I'm having a hard time getting this to work. Here's what I've tried so far: UITableViewCell  $*$ cell = [tableView cellForRowAtIndexPath:indexPath]; //apply animation here? [UIView beginAnimations:@"ChangeColor" context:nil]; cell.backgroundColor = [UIColor greenColor]; cell.layer.borderColor = [UIColor redColor].CGColor;

cell.layer.borderWidth =

#### **System Requirements For NET-SMART:**

Minimum: OS: Windows 7, Vista, XP, 2000, 98 Processor: x86 (32 or 64 bit) Memory: 512MB RAM Graphics: DirectX 9 Compatible GPU with 1GB of VRAM DirectX: Version 9.0c Network: Broadband internet connection Storage: 1GB free on hard drive Sound: DirectX 9 Compatible Sound Card Additional Notes: Tested in the 64 bit version, it should work with

### Related links:

<https://towntexas.com/wp-content/uploads/2022/06/patwjamy.pdf> <https://onewish.org/wp-content/uploads/2022/06/otylreao.pdf> <https://serv.biokic.asu.edu/neotrop/plantae/checklists/checklist.php?clid=15792> [https://wakelet.com/wake/dow\\_wR9NKT77BR0au2VCf](https://wakelet.com/wake/dow_wR9NKT77BR0au2VCf) <https://serverug.ru/портфолио/fairy-tail-icon-pack-crack-free-3264bit/> [http://persemediagroup.com/privat-webcam-generation-ii-license-code-keygen-free-download](http://persemediagroup.com/privat-webcam-generation-ii-license-code-keygen-free-download-for-windows/)[for-windows/](http://persemediagroup.com/privat-webcam-generation-ii-license-code-keygen-free-download-for-windows/) https://hestur.se/upload/files/2022/06/89lK9ZC1hONao2GdC4Nr\_06\_522d17ed8cff0b88634c23 [54d4944914\\_file.pdf](https://hestur.se/upload/files/2022/06/89lK9ZC1hQNao2GdC4Nr_06_522d17ed8cff0b88634c2354d4944914_file.pdf) <https://wakelet.com/wake/CQGkLQocHPmTxjwMnwYUS> <https://ksvgraphicstt.com/wp-content/uploads/2022/06/AutoClipClear.pdf> [https://www.zakiproperti.com/wp-content/uploads/2022/06/PredictWind\\_Offshore.pdf](https://www.zakiproperti.com/wp-content/uploads/2022/06/PredictWind_Offshore.pdf)